# The **[biblatex-ext](https://github.com/moewew/biblatex-ext)** Bundle

Extensions for the **biblatex** standard styles

Moritz Wemheuer Version 0.4 [mwemheu@gmail.com](mailto:mwemheu@gmail.com) 10th June 2018

## **Contents**

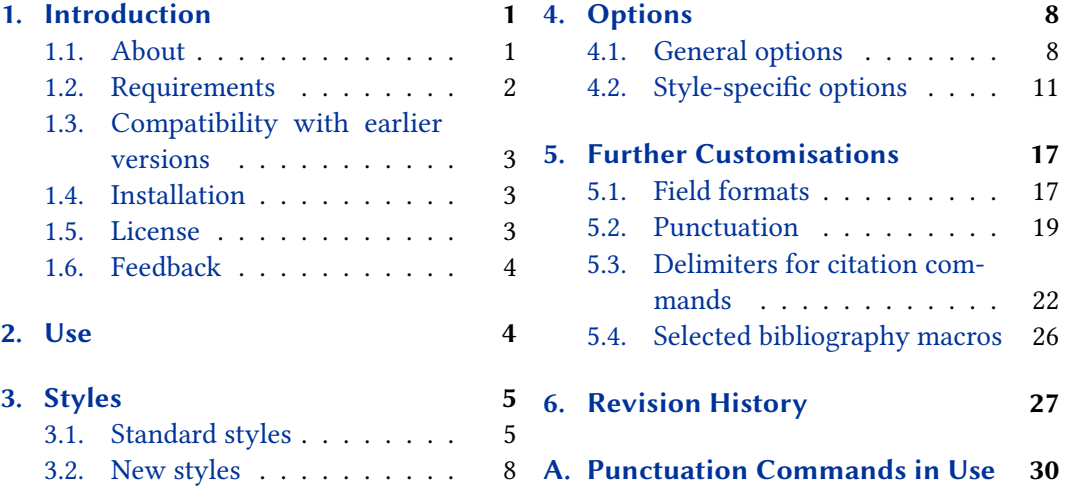

## <span id="page-0-0"></span>1. Introduction

#### <span id="page-0-1"></span>1.1. About

The biblatex-ext bundle provides an extended version of the standard styles that come with biblatex. For each standard style this bundle provides a style with the same name prefixed with ext- which can be used as a drop-in replacement for the standard style – for example, the replacement for authoryear-icomp is called ext-authoryear-icomp.

The aim of the styles of this bundle is to offer a simple interface to change some of the stylistic decisions made for the standard styles that would otherwise need cumbersome and tedious redefinitions. Additionally, some customisation features that were not deemed appropriate for inclusion in the biblatex kernel are provided. Other than that the styles are as close to the standard styles as possible. They do not attempt to offer options or commands for customisations that are already fairly simple to achieve with the tools provided by the standard styles.<sup>[1](#page-0-2)</sup>

<span id="page-0-2"></span><sup>1</sup>Please be gentle and allow for a lot of wiggle room for what exactly 'simple' means. And don't get mad if the principle is not followed at all times and the occasional solution for things that already are 'simple enough' pop up here and there.

The initial motivation for this bundle was what has now become the option innamebeforetitle. It is fairly straighforward to print the name of the editor of an @incollection before the booktitle. But if one does not want to resort to clever tricks, $^2$  $^2$  the modifications needed to do this in a stable, safe and clean manner by redefining the bibliography drivers can easily amass hundred lines of code – code you may not want to see in your preamble. Some contributed biblatex styles already place the editor in the desired position, but you may not want to commit to the other changes implied by switching to one of those styles. Especially styles written for the sole purpose of implementing the requirements of a particular style guide may have to go to great lengths to do so and are therefore not as easily modified as the standard styles. The styles of this bundle, on the other hand, try to stay as close to the standard styles as possible both in output and implementation to allow you to customise the styles with minimum additional effort over the standard styles.

A few words of warning: The styles of this bundle are only really useful if you want to use one of their features to avoid having to go through the lengthy and tedious redefinitions the standard styles would require. Before you get involved in modifying the standard styles or one of the styles of this bundle, you may want to have a look at the host of other styles available for biblatex, [3](#page-1-2) maybe you are lucky and the style you are looking for has already been implemented by someone else. As was the intention, most methods to modify the standard styles are also applicable to the styles of this bundle, but you may break some of their features if you happen to modify something that the ext-styles redefine themselves. While many contributed biblatex styles are examples of good biblatex style coding, this can not be said of all of the files included in this bundle. Especially the citation styles for compact citations have to work harder to implement the citation delimiter feature properly. So if you want to get inspired for your biblatex coding, be warned that terrible things lurk in the .cbx files. The standard .cbx files will give you a much better impression of how things should be done.

#### <span id="page-1-0"></span>1.2. Requirements

The use of the styles requires a current version of the biblatex package. At the time of writing the latest version of biblatex is 3.11 (dated 2018/02/20), that version is required for the styles to work properly. A warning will be issued if you use an older version. You may choose to ignore that warning, but the styles can not be guaranteed to work properly in that case: you might get other warnings or errors, and some features of the style might just fail silently.

Use of the Biber backend is strongly encouraged. Most of the new features of this bundle do not require Biber explicitly in their implementation, but many biblatex standard features only work properly with Biber.

<span id="page-1-1"></span><sup>2</sup>See <https://tex.stackexchange.com/q/122218/> and <https://tex.stackexchange.com/q/173638/> for example.

<span id="page-1-2"></span><sup>3</sup> <https://www.ctan.org/topic/biblatex>

#### <span id="page-2-0"></span>1.3. Compatibility with earlier versions

In an ideal world all changes to the styles in this bundle would be fully backwards compatible. Unfortunately we do not live in this ideal world. Most changes to this bundle should introduce new features that have little relevant impact on existing functionality. But the occasional change may have more lasting consequences and may cause existing customisations to fail. In fact all changes have the potential to break someone's code, since biblatex styles have little to no distinction between public and internal code. Still, some changes are more likely to be problematic than others and those should be kept to a minimum. They can, however, be required to move development forward.

If possible, backwards compatiblity measures that allow old code to continue to work are in place. Sometimes that is not feasible and in those cases the next best solution is to warn if old code is used, so please check the log file for warnings - especially after an update. But at times not even that is possible, so it is always a good idea to consult the change history after an update and to examine the output with extra scrutiny. Higher-level changes are found in the revision history in section [6,](#page-26-0) more technical changes and commentary can be found in CHANGES.md, the full set of changes can be investigated by comparing the tagged and publicly available source code.

#### <span id="page-2-1"></span>1.4. Installation

This style bundle is available on  $c$ TAN.<sup>[4](#page-2-3)</sup> The current release is also available in MikT<sub>E</sub>X and TEX live 2018 or newer. If at all possible you should install this bundle via your TEX distribution (using MikTEX Console $^5$  $^5$  or t<code>lmgr</code> for TEX live $^6$  $^6$ ). If you must install this package manually, get the files from CTAN and install the .bbx, .cbx and .def files preferably to tex/latex/biblatex-ext of your local or home TFX tree, the other files (CHANGES.md, README.md, biblatex-ext.tex, biblatex-ext.pdf and biblatex-ext-examples.bib) go into doc/latex/biblatex-ext. You may have to refresh your file name database afterwards, so TFX can find the files.

#### <span id="page-2-2"></span>1.5. License

Permission is granted to copy, distribute and/or modify this software under the terms of the  $\cancel{\rm ETeX}$  Project Public License, version 1.3c<sup>[7](#page-2-6)</sup> or (at your option) any later version<sup>[8](#page-2-7)</sup>. This bundle is maintained by Moritz Wemheuer (©2017–2018).

<span id="page-2-3"></span><sup>4</sup> <https://ctan.org/pkg/biblatex-ext>

<span id="page-2-4"></span><sup>5</sup> <https://miktex.org/howto/miktex-console>

<span id="page-2-5"></span><sup>6</sup> <https://www.tug.org/texlive/pkginstall.html>

<span id="page-2-6"></span><sup>7</sup> <https://www.latex-project.org/lppl/lppl-1-3c.txt>

<span id="page-2-7"></span><sup>8</sup> <https://www.latex-project.org/lppl.txt>

#### <span id="page-3-0"></span>1.6. Feedback

You can use the <code>biblatex-ext</code> project page on GitHub $^9$  $^9$  to report bugs and submit suggestions and feature requests, or you can do so via email.

If you do not want to report a bug or request a feature, but are simply in need of assistance, you might want to consider posting your question on the comp.text.tex newsgroup or TEX – LATEX Stack Exchange.<sup>[10](#page-3-3)</sup> If after a consultation on one of these sites it turns out you have happened upon a bug or that you can formulate a request for a new feature that could be useful, please head over to GitHub or send me an email.

### <span id="page-3-1"></span>2. Use

The biblatex-ext bundle is a collection of biblatex style files. You can load the styles exactly as you would load the standard styles:

\usepackage[style= $\langle style\rangle$ ]{biblatex}

The naming of the styles follows the scheme  $ext{-} \langle standard style \rangle, e.g.,$  the style corresponding to authoryear-icomp is called ext-authoryear-icomp.

This manual assumes familiarity with the concepts of biblatex and does not attempt to explain any of the standard biblatex features, so you may want to have the biblatex  $d$ ocumentation<sup>[11](#page-3-4)</sup> at hand to fully appreciate what is going on. If you are new to biblatex the three hundred odd pages of the manual can be hard to stomach at first, so you may want to have a look at a more gentle introduction. Of the many introductory texts and tutorials available on the internet<sup>[12](#page-3-5)</sup> the author particularly likes Knut Hegna and Dag Langmyhr's Local Guide to biblatex<sup>[13](#page-3-6)</sup> and Paul Stanley's biblatex – An Easier Read<sup>[14](#page-3-7)</sup>. French speakers may want to consider Maïeul Rouquette's (Xe) ATEX Appliqué aux sciences humaines available on ctan[15](#page-3-8). If you read German you may be interested in Dominik Waßenhoven's two-part series Bibliographien erstellen mit biblatex<sup>[16](#page-3-9)</sup> in Die T<sub>E</sub>Xnische Komödie 2/2008<sup>[17](#page-3-10)</sup> (pp. 53–75) and  $4/2008^{18}$  $4/2008^{18}$  $4/2008^{18}$  (pp. 31–51). Please keep in mind that some of these texts were written a while ago and that biblatex is actively developed: technical details may have changed and new features make some things easier.

<span id="page-3-2"></span><sup>9</sup> <https://github.com/moewew/biblatex-ext>

<span id="page-3-3"></span><sup>10</sup><https://tex.stackexchange.com/questions/tagged/biblatex>

<span id="page-3-4"></span><sup>11</sup><http://mirrors.ctan.org/macros/latex/contrib/biblatex/doc/biblatex.pdf>

<span id="page-3-5"></span><sup>12</sup><https://tex.stackexchange.com/q/13509/35864>

<span id="page-3-6"></span><sup>13</sup><http://dag.at.ifi.uio.no/public/doc/biblatex-guide.pdf>

<span id="page-3-7"></span><sup>14</sup><https://github.com/PaulStanley/biblatex-tutorial/releases>

<span id="page-3-8"></span><sup>15</sup><https://ctan.org/pkg/latex-sciences-humaines>

<span id="page-3-9"></span><sup>16</sup><http://biblatex.dominik-wassenhoven.de/dtk.shtml>

<span id="page-3-10"></span><sup>17</sup><http://www.dante.de/DTK/Ausgaben/2008-2.pdf>

<span id="page-3-11"></span><sup>18</sup><http://www.dante.de/DTK/Ausgaben/2008-4.pdf>

### <span id="page-4-0"></span>3. Styles

This bundle provides an extended version of each standard style as well as a few new styles.

#### <span id="page-4-1"></span>3.1. Standard styles

Please refer to the biblatex documentation<sup>[19](#page-4-2)</sup> and the style examples<sup>[20](#page-4-3)</sup> for a more detailed description of each standard style. The relations between the styles are exactly as in their standard counterparts. The ext-styles only build on top of the standard files.

#### ext-numeric An extended version of the standard numeric style for citations with numeric labels.

[1, 2, 5, 6, 7]

ext-numeric-comp An extended version of the standard numeric-comp style. Similar to ext-numeric, but citation labels are compressed to give '[1–3]' instead of '[1, 2, 3]'.

 $[1, 2, 5-7]$ 

#### ext-numeric-verb An extended version of the standard numeric-verb style. This style is similar to the numeric style, but each citation label is in its own set of brackets: '[1], [2], [3]'.

[1], [3], [5], [6], [7]

### ext-alphabetic An extended version of the standard alphabetic style for citations with alphabetic labels derived from author name and year.

[SR98, Knu86c]

### ext-alphabetic-verb An extended version of the standard alphabetic-verb style. This style is based on extalphabetic, but like ext-numeric-verb places each citation label in its own pair of brackets: '[SR98], [Knu86c]'.

[SR98], [Knu86c]

<span id="page-4-3"></span><span id="page-4-2"></span><sup>19</sup><http://mirrors.ctan.org/macros/latex/contrib/biblatex/doc/biblatex.pdf> 20<http://mirrors.ctan.org/macros/latex/contrib/biblatex/doc/examples/>

ext-authoryear An extended version of the standard authoryear style for citations using author name and year.

Sigfridsson and Ryde 1998

ext-authoryear-comp An extended version of the standard authoryear-comp style. The style is based on the author-year citations of ext-authoryear, but several works by the same author are compressed by not displaying the author multiple times: 'Knuth 1984, 1986' instead of 'Knuth 1984; Knuth 1986'.

Knuth 1984, 1986

ext-authoryear-ibid An extended version of the standard authoryear-ibid style. This style is similar to ext-authoryear, but repeated citations are replaced with 'ibidem'.

Knuth 1984 ibid.

ext-authoryear-icomp An extended version of the standard authoryear-icomp style. This style combines the two styles ext-authoryear-comp and ext-authoryear-ibid.

Knuth 1984, 1986 Sigfridsson and Ryde 1998 ibid.

ext-authortitle An extended version of the standard authortitle style for citations by author and title.

Maron, Animal Triste

ext-authortitle-comp An extended version of the standard authortitle-comp style. This style is based on ext-authortitle and compresses several citations by the same author just like ext-authoryear-comp: 'Aristotle, Physics, Poetics' instead of 'Aristotle, Physics; Aristotle, Poetics'.

Aristotle, Physics, Poetics

ext-authortitle-ibid An extended version of the standard authortitle-ibid style. This style is similar to ext-authortitle, but replaces repeated citations of the same work with 'ibidem'.

Maron, Animal Triste ibid.

ext-authortitle-icomp An extended version of the standard authortitle-icomp style. This style combines ext-authortitle-comp and ext-authortitle-ibid.

Aristotle, Physics, Poetics Maron, Animal Triste ibid.

ext-authortitle-terse An extended version of the standard authortitle-terse style. This style is similar to ext-authortitle, but the title is omitted in citations if there is only one work by the relevant author.

Sigfridsson and Ryde Aristotle, Physics; Aristotle, Poetics

ext-authortitle-tcomp An extended version of the standard authortitle-tcomp style. This style combines ext-authortitle-terse and ext-authortitle-comp.

Sigfridsson and Ryde Aristotle, Physics, Poetics

ext-authortitle-ticomp An extended version of the standard authortitle-ticomp style. This style combines ext-authortitle-terse, ext-authortitle-comp and ext-authortitle-ibid.

Aristotle, Physics, Poetics Sigfridsson and Ryde ibid.

- ext-verbose An extended version of the standard verbose style. This style shows the full bibliographic reference the first time a work is cited.
- ext-verbose-ibid An extended version of the standard verbose-ibid style. Based on ext-verbose, repeated citations to the same work are replaced with 'ibidem'.
- ext-verbose-note An extended version of the standard verbose-note style. Based on ext-verbose and intended for use in footnotes, subsequent citations link back to the footnote the entry was cited at first and in full.
- ext-verbose-inote An extended version of the standard verbose-inote style. Similar to verbose-note, but repeated citations to the same work are replaced with 'ibidem'.
- ext-verbose-trad1 An extended version of the standard verbose-trad1 style. This style makes extensive use of scholarly abbreviations and is otherwise similar to ext-verbose.
- ext-verbose-trad2 An extended version of the standard verbose-trad2 style. The style is similar to extverbose-inote and uses scholarly abbreviations to shorten citations.
- ext-verbose-trad3 An extended version of the standard verbose-trad3 style. This style is similar to extverbose-trad2.

#### <span id="page-7-0"></span>3.2. New styles

The following styles are not mere extensions of a particular standard style, instead they implement new combinations of the concepts available in the standard styles.

ext-authoryear-terse An author-year citation style that suppresses years for author lists with only one work in the bibliography. This style is like ext-authortitle-terse, but it is based on extauthoryear and not on ext-authortitle.

Sigfridsson and Ryde Knuth 1984 Knuth 1986

ext-authoryear-tcomp A compact author-year citation style that suppresses years for author lists with only one work in the bibliography. This style is like ext-authortitle-tcomp, but it is based on ext-authoryear and not on ext-authortitle.

Sigfridsson and Ryde Knuth 1984, 1986

ext-authoryear-ticomp A compact author-year citation style with 'ibidem' function that suppresses years for author lists with only one work in the bibliography. This style is like ext-authortitleticomp, but it is based on ext-authoryear and not on ext-authortitle.

Sigfridsson and Ryde ibid. Knuth 1984, 1986

### <span id="page-7-1"></span>4. Options

All options of the biblatex package are supported and each style supports the options of its standard counterpart.

#### <span id="page-7-2"></span>4.1. General options

Additionally, all styles support the following options in global, per-type and per-entry scope. The default values are such that the styles can be used as drop-in replacement for the standard files without significant changes in output.

articlein=true, false default: true

Whether or not to display 'in:' before the journal information in @article entries. All other entry types are not affected by this option.

#### articlein=true

- <span id="page-8-0"></span>Sigfridsson, Emma and Ulf Ryde (1998). 'Comparison of methods for deriving atomic charges from the electrostatic potential and moments'. In: Journal of Computational Chemistry 19.4, pp. 377–395.
- Westfahl, Gary (2000b). 'The True Frontier. Confronting and Avoiding the Realities of Space in American Science Fiction Films'. In: Space and Beyond. The Frontier Theme in Science Fiction. Ed. by Gary Westfahl. Westport, Conn. and London: Greenwood, pp. 55–65.

### articlein=false

- Sigfridsson, Emma and Ulf Ryde (1998). 'Comparison of methods for deriving atomic charges from the electrostatic potential and moments'. Journal of Computational Chemistry 19.4, pp. 377–395.
- Westfahl, Gary (2000b). 'The True Frontier. Confronting and Avoiding the Realities of Space in American Science Fiction Films'. In: Space and Beyond. The Frontier Theme in Science Fiction. Ed. by Gary Westfahl. Westport, Conn. and London: Greenwood, pp. 55–65.

citexref=true, false default: false

This option controls if @inbook, @incollection and @inproceedings entries that are tied to a parent entry with xref or crossref should cite their parent in the bibliography if the parent is listed in the bibliography as a separate entry. With the default setting citexref= false the parent is not cited, the entry is shown as in the standard styles. If the option is set to true, the block following the 'in:' is replaced by a citation to the parent entry. The option itself does not cause the parent entry to be added to the bibliography, this needs to happen either explicitly by citing the parent (this includes \nocite) or implicitly via the minxrefs or mincrossrefs option.

#### citexref=true

Westfahl, Gary (2000b). 'The True Frontier. Confronting and Avoiding the Realities of Space in American Science Fiction Films'. In: Westfahl [2000a,](#page-28-0) pp. 55–65.

#### citexref=false

Westfahl, Gary (2000b). 'The True Frontier. Confronting and Avoiding the Realities of Space in American Science Fiction Films'. In: Space and Beyond. The Frontier Theme in Science Fiction. Ed. by Gary Westfahl. Westport, Conn. and London: Greenwood, pp. 55–65.

#### innamebeforetitle=true, false default: false default: false

Whether or not the editor should be moved before the booktitle field for @inbook, @incollection and @inproceedings entries.

innamebeforetitle=true

Pines, Shlomo (1979). 'The Limitations of Human Knowledge According to Al-Farabi, ibn Bajja, and Maimonides'. In: Isadore Twersky, ed. Studies in Medieval Jewish History and Literature. Cambridge, Mass.: Harvard University Press, pp. 82–109.

#### innamebeforetitle=false

Pines, Shlomo (1979). 'The Limitations of Human Knowledge According to Al-Farabi, ibn Bajja, and Maimonides'. In: Studies in Medieval Jewish History and Literature. Ed. by Isadore Twersky. Cambridge, Mass.: Harvard University Press, pp. 82–109.

#### innameidem=true, false default: false

Whether or not the editor of the booktitle for the entry types @inbook, @incollection and @inproceedings is replaced by 'idem' in case the editor and author name lists coincide. This option only has an effect if innamebeforetitle is set to true.

#### innameidem=true

Gaonkar, Dilip Parameshwar (2001b). 'On Alternative Modernities'. In: idem, ed. Alternative Modernities. Ed. by Dilip Parameshwar Gaonkar. Durham and London: Duke University Press, pp. 1–23.

#### innameidem=false

Gaonkar, Dilip Parameshwar (2001b). 'On Alternative Modernities'. In: Dilip Parameshwar Gaonkar, ed. Alternative Modernities. Ed. by Dilip Parameshwar Gaonkar. Durham and London: Duke University Press, pp. 1–23.

#### maintitleaftertitle=true, false default: false

Whether or not the maintitle is printed after the title or booktitle of the work. If maintitleaftertitle is true, the volume field will be printed with the volumeof format.

### maintitleaftertitle=true

<span id="page-9-0"></span>Knuth, Donald E. (1984). The T<sub>E</sub>X book. Vol. A of Computers & Typesetting. Reading, Mass.: Addison-Wesley.

#### maintitleaftertitle=false

Knuth, Donald E. (1984). Computers & Typesetting. Vol. A: The TEX book. Reading, Mass.: Addison-Wesley.

### <span id="page-10-0"></span>4.2. Style-specific options

The dashed option of the authoryear- and authortitle-like bibliography styles allows for finer control over the dashes now.

dashed=true, false, fullhash, bibnamehash default: true

This option controls whether or not recurring lists of authors/editors in the bibliography are replaced with a dash. The standard values true and false are still valid and give the exact same output as in the standard styles. This means that the output is fully compatible with the standard styles. The new values fullhash and bibnamehash differ in how exactly they determine if a list of authors/editors is the same as the previous.

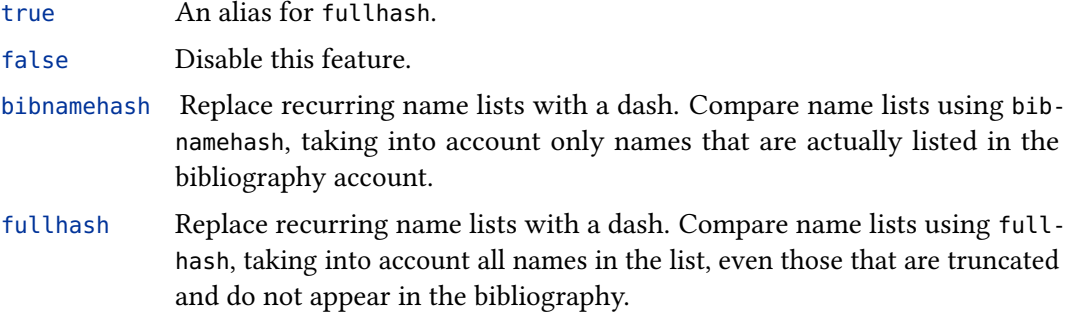

Assuming maxnames = 1 and no name list disambiguation (uniquelist = false), the four entries

```
@book{appleby:civ,
  author = {Humphrey Appleby},
 title = {On the Importance of the Civil Service},
 date = {1980},
}
@book{appleby:abl,
  author = {Humphrey Appleby},
 title = {On the Ablative in Greek},
 date = {1982},
}
@book{elk:bronto,
  author = {Elk, Anne and Hacker, James and Rumpo, Syd},
```

```
title = {On the Theory of Brontosauruses},
 date = {1972},}
@book{elk:einio,
  author = {Elk, Anne and Hacker, James and Pode, Eric},
  title = {On the Theory of Einiosauruses},
  date = {1973},
}
```
give

#### dashed=false

Appleby, Humphrey (1980). On the Importance of the Civil Service. Appleby, Humphrey (1982). On the Ablative in Greek. Elk, Anne et al. (1972). On the Theory of Brontosauruses. Elk, Anne et al. (1973). On the Theory of Einiosauruses.

#### dashed=bibnamehash

Appleby, Humphrey (1980). On the Importance of the Civil Service. — (1982). On the Ablative in Greek. Elk, Anne et al. (1972). On the Theory of Brontosauruses. — (1973). On the Theory of Einiosauruses.

#### dashed=fullhash

Appleby, Humphrey (1980). On the Importance of the Civil Service. — (1982). On the Ablative in Greek. Elk, Anne et al. (1972). On the Theory of Brontosauruses. Elk, Anne et al. (1973). On the Theory of Einiosauruses.

With dashed=bibnamehash the dash replaces the name list if they are indistinguishable in the bibliography, while with dashed=fullhash the lists are only replaced if they are indistinguishable in the data source.

The introcite option is available for the bibliography styles of the authoryear and authortitle family. It can not be used with citation styles of the verbose family.

introcite=false, plain, label default: false

This option controls whether or not the citation label is repeated in the bibliography. There are two possible output formats.

- false Do not show the citation label in the bibliography.
- plain Show the citation label at the beginning of an entry.
- label Show the citation label as the label of a list similar to the numeric or alphabetic styles.

The difference between plain and label is that the former simply prints the citation label at the beginning of the entry, while the latter prints the citation label similar to the item labels in a list or the numeric labels in a numeric bibliography.

#### introcite=false

- Knuth, Donald E. (1984). Computers & Typesetting. Vol. A: The TrX book. Reading, Mass.: Addison-Wesley.
- <span id="page-12-0"></span>Knuth, Donald E. (1986a). Computers & Typesetting. Vol. B: T<sub>E</sub>X: The Program. Reading, Mass.: Addison-Wesley.

Sigfridsson, Emma and Ulf Ryde (1998). 'Comparison of methods for deriving atomic charges from the electrostatic potential and moments'. In: Journal of Computational Chemistry 19.4, pp. 377–395.

#### introcite=plain

Knuth 1984: Knuth, Donald E. (1984). Computers & Typesetting. Vol. A: The TEX book. Reading, Mass.: Addison-Wesley.

Knuth 1986a: Knuth, Donald E. (1986a). Computers & Typesetting. Vol. B: TrX: The Program. Reading, Mass.: Addison-Wesley.

Sigfridsson and Ryde 1998: Sigfridsson, Emma and Ulf Ryde (1998). 'Comparison of methods for deriving atomic charges from the electrostatic potential and moments'. In: Journal of Computational Chemistry 19.4, pp. 377–395.

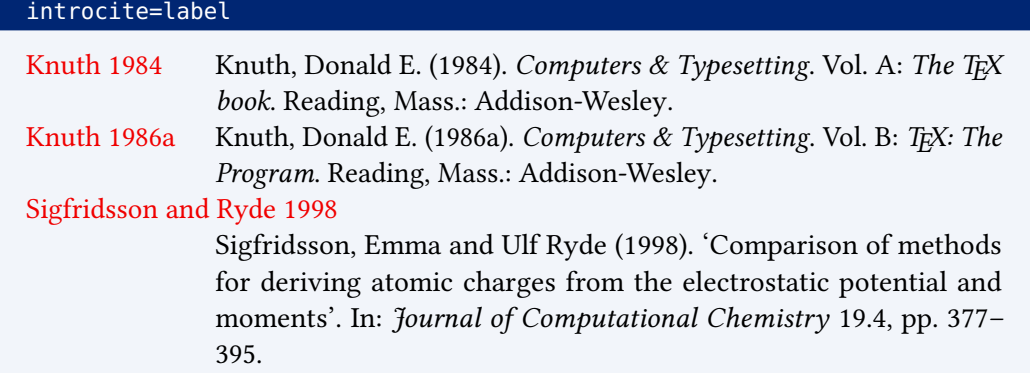

The label produced by the plain option can be customised as follows.

\introcitepunct The punctuation insterted between the label and the rest of the entry with introcite= plain. The default value is a colon followed by a space.

> Sigfridsson and Ryde 1998: Sigfridsson, Emma and Ulf Ryde (1998). 'Comparison of methods for deriving atomic charges from the electrostatic potential and moments'. In: Journal of Computational Chemistry 19.4, pp. 377–395.

bbx:introcite:plain:keeprelated This toggle controls whether or not the citation label is also repeated for default related entries. The default value false suppresses the label for related entries.

\togglefalse{bbx:introcite:plain:keeprelated} (default)

Vizedom and Caffee 1960: Vizedom, Monika B. and Gabrielle L. Caffee, trans. (1960). The Rites of Passage. University of Chicago Press. Trans. of Arnold van Gennep. Les rites de passage. Paris: Nourry, 1909.

#### \toggletrue{bbx:introcite:plain:keeprelated}

Vizedom and Caffee 1960: Vizedom, Monika B. and Gabrielle L. Caffee, trans. (1960). The Rites of Passage. University of Chicago Press. Trans. of van Gennep 1909: Arnold van Gennep. Les rites de passage. Paris: Nourry, 1909.

Note that the implementation of some related types automatically suppresses the introcite  $label - or rather, does not add the label in the first place. That means that the resulting$ bibliography should be checked for consistency if the toggle is set to true.

The label option can be configured to not allow the label to run into the remaining bibliography entry thus creating the appearance of a tabular-like bibliography. The citation label is not broken across lines, instead it moves the entry text into the next line with \introcitebreak if the width of the citation is greater than \introcitewidth.

\introcitewidth The maximum width of the citation label. The initial value is 8 times \biblabelsep.

- \introcitesep This length sets the minimal space between the end of the citation label and the beginning of the rest of the entry. The initial value is \biblabelsep.
- \introcitebreak The command to execute if a citation label exceeds \introcitewidth. The default is \leavevmode\newline.

<span id="page-14-0"></span>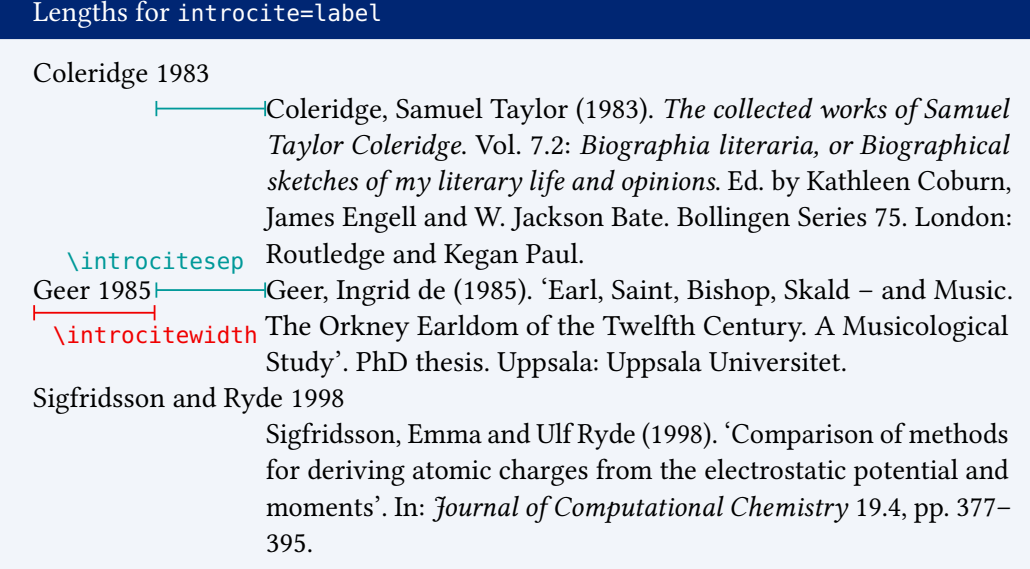

### introcite=label with empty \introcitebreak

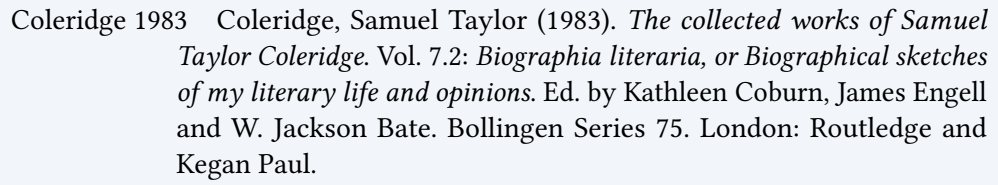

Geer 1985 Geer, Ingrid de (1985). 'Earl, Saint, Bishop, Skald – and Music. The Orkney Earldom of the Twelfth Century. A Musicological Study'. PhD thesis. Uppsala: Uppsala Universitet.

### introcite=label with \introcitewidth set to zero and \introcitesep equal to \bibhang

#### Geer 1985

Geer, Ingrid de (1985). 'Earl, Saint, Bishop, Skald – and Music. The Orkney Earldom of the Twelfth Century. A Musicological Study'. PhD thesis. Uppsala: Uppsala Universitet.

Sigfridsson and Ryde 1998

Sigfridsson, Emma and Ulf Ryde (1998). 'Comparison of methods for deriving atomic charges from the electrostatic potential and moments'. In: Journal of Computational Chemistry 19.4, pp. 377–395.

The appearance of the citation label can be customised mostly as if it were produced by

a true citation command called \bbx@introcite. The delimiter context is bbx@introcite, the inner citation delimiters can be accessed as bbx@introcite as well. The label does not have outer citation delimiters, you can use the wrapper field format bbx@introcite instead. In fact this approach is more versatile than the outer citation delimiter feature (see the discussion in section [5.3\)](#page-21-0). The default settings for \bbx@introcite emulate the output of \cite.

#### Example customisations for introcite=plain

```
\DeclareFieldFormat{bbx@introcite}{\mkbibbrackets{#1}}
\DeclareDelimFormat[bbx@introcite]{nameyeardelim}{\addcomma\space}
\UndeclareInnerCiteDelims{bbx@introcite}
\renewcommand*{\introcitepunct}{\quad}
```
[Sigfridsson and Ryde, 1998] Sigfridsson, Emma and Ulf Ryde (1998). 'Comparison of methods for deriving atomic charges from the electrostatic potential and moments'. In: Journal of Computational Chemistry 19.4, pp. 377–395.

#### Example customisations for introcite=label

```
\DeclareFieldFormat{bbx@introcite}{\mkbibbold{#1}}
\DeclareDelimFormat[bbx@introcite]{nameyeardelim}{\addspace}
\DeclareInnerCiteDelims{bbx@introcite}{\bibopenparen}{\bibcloseparen}
\setlength{\introcitewidth}{0pt}
\setlength{\introcitesep}{\bibhang}
```
#### Coleridge (1983)

Coleridge, Samuel Taylor (1983). The collected works of Samuel Taylor Coleridge. Vol. 7.2: Biographia literaria, or Biographical sketches of my literary life and opinions. Ed. by Kathleen Coburn, James Engell and W. Jackson Bate. Bollingen Series 75. London: Routledge and Kegan Paul.

#### Geer (1985)

Geer, Ingrid de (1985). 'Earl, Saint, Bishop, Skald – and Music. The Orkney Earldom of the Twelfth Century. A Musicological Study'. PhD thesis. Uppsala: Uppsala Universitet.

If you are using an author-year citation style together with introcite=label or introcite= label, you may be interested in combining this with bibstyle=ext-authortitle instead to move the year back to the end of the entry.

#### introcite=label with style=ext-authoryear and bibstyle=ext-authortitle

#### Geer 1985

Geer, Ingrid de. 'Earl, Saint, Bishop, Skald – and Music. The Orkney Earldom of the Twelfth Century. A Musicological Study'. PhD thesis. Uppsala: Uppsala Universitet, 1985.

Sigfridsson and Ryde 1998

Sigfridsson, Emma and Ulf Ryde. 'Comparison of methods for deriving atomic charges from the electrostatic potential and moments'. In: Journal of Computational Chemistry 19.4 (1998), pp. 377–395.

### <span id="page-16-0"></span>5. Further Customisations

Aside from the new options mentioned in the last section the styles of this bundle also offer additional field formats, punctuation and delimiter commands, a new citation delimiter interface and a few new bibliography macros.

The citation delimiter interface is a novel feature of biblatex-ext, but for the other subsections familiarity with the underlying biblatex concepts is assumed. Some of this is easier understood by looking at the source code directly, so it might not be a bad idea to have ext-standard.bbx open when perusing this section of the manual.

### <span id="page-16-1"></span>5.1. Field formats

In a few places where the standard styles employ hard-coded formatting directives the styles of this bundle offer customisable formats instead. Field formats can be modified with \DeclareFieldFormat.

biblabeldate The format for the labeldate in the bibliography for authoryear-like styles. The default is to wrap the date in round brackets.

> Sigfridsson, Emma and Ulf Ryde (1998). 'Comparison of methods for deriving atomic charges from the electrostatic potential and moments'. In: Journal of Computational Chemistry 19.4, pp. 377–395.

- biblistlabeldate Like biblabeldate, but for bibliography lists created by \printbiblist. The default is to use the same format as biblabeldate.
	- issuedate The format of the issue and date information for @articles. By default this block is wrapped in round brackets.

Sigfridsson, Emma and Ulf Ryde (1998). 'Comparison of methods for deriving atomic charges from the electrostatic potential and moments'. In: Journal of Computational Chemistry 19.4 (1998), pp. 377–395.

volumeof The format for the volume of a maintitle used when maintitleaftertitle=true.

Knuth, Donald E. (1984). The T<sub>F</sub>X book. Vol. A of Computers & Typesetting. Reading, Mass.: Addison-Wesley.

titlecase:title The standard styles follow an all-or-nothing approach when it comes to title casing. The field format titlecase intended to enable sentence case with \MakeSentenceCase\* is applied to all title-like fields alike. Finer control over the title casing of each field could require involved code.<sup>[21](#page-17-0)</sup> The field format titlecase: title is applied to the fields title and subtitle. By default this field format is an alias for titlecase.

titlecase:booktitle Like titlecase:title, but controls the title casing of the booktitle and booksubtitle fields.

titlecase:maintitle Like titlecase:title, but controls the title casing of the maintitle and mainsubtitle fields.

titlecase:journaltitle Like titlecase:title, but controls the title casing of the journaltitle and journalsubtitle fields.

titlecase:issuetitle Like titlecase:title, but controls the title casing of the issuetitle and issuesubtitle fields.

The citetitle field format can be used to change the title case in author-title citations, so there is no citetitle:labeltitle.

Default output for titlecase field formats

Shore, Bradd (Mar. 1991). 'Twice-Born, Once Conceived. Meaning Construction and Cultural Cognition'. In: American Anthropologist. New ser. 93.1, pp. 9–27.

Example changes to titlecase field formats

\DeclareFieldFormat{titlecase:title}{**\MakeSentenceCase\*{#1}**} \DeclareFieldFormat{titlecase:journaltitle}{**#1**}

Shore, Bradd (Mar. 1991). 'Twice-born, once conceived. Meaning construction and cultural cognition'. In: American Anthropologist. New ser. 93.1, pp. 9–27.

<span id="page-17-0"></span><sup>21</sup><https://tex.stackexchange.com/a/22981/>

#### <span id="page-18-0"></span>5.2. Punctuation

The package provides the following commands to modify the delimiters and punctuation between fields. Normal punctuation commands should be redefined with \renewcommand, while context-sensitive commands marked with context sensitive should be redefined with \DeclareDelimFormat. A short overview over common punctuation commands defined by biblatex-ext as well as standard biblatex in an example bibliography can be found in appendix [A.](#page-29-0)

\innametitledelim Similar to \nametitledelim, but for names after the 'in:' if innamebeforetitle is context sensitive true. The default value is that of \nametitledelim for all contexts. Since the definition of \nametitledelim is different for the delimiter contexts bib and biblist, you may have to use the optional argument to redefine the delimiter.<sup>[22](#page-18-1)</sup>

Pines, Shlomo (1979). 'The Limitations of Human Knowledge According to Al-Farabi, ibn Bajja, and Maimonides'. In: Isadore Twersky, ed. Studies in Medieval Jewish History and Literature. Cambridge, Mass.: Harvard University Press, pp. 82–109.

Since \nametitledelim and \innametitledelim are independent, the following output is easily achieved. Note that the optional argument to \DeclareDelimFormat is used to make sure the definitions apply to the bibliography and bibliography lists contexts, this is necessary because these contexts have special pre-dened values that would otherwise not be redefined.

```
Example customisations for \innametitledelim
\ExecuteBibliographyOptions{innamebeforetitle=true}
\DeclareDelimFormat[bib,biblist]{nametitledelim}{\addcolon\space}
\DeclareDelimFormat[bib,biblist]{innametitledelim}{\addcomma\space}
                                 <u>. . . . . . . . . . . . . .</u>
Gaonkar, Dilip Parameshwar, ed. (2001a): Alternative Modernities. Durham and
  London: Duke University Press. isbn: 0-822-32714-7.
– (2001b): 'On Alternative Modernities'. In: Dilip Parameshwar Gaonkar, ed., Al-
```
<span id="page-18-2"></span>ternative Modernities. Durham and London: Duke University Press, pp. 1-23. ISBN: 0-822-32714-7.

\maintitletitledelim The punctuation between the maintitle and title or booktitle of a work if maintitleaftertitle is false. The default is \newunitpunct.

<span id="page-18-1"></span> $22$ The author admits that it is somewhat pointless to make \innametitledelim context sensitive. But the obvious parallels with \nametitledelim were too tempting. It is probably too late now.

<span id="page-19-0"></span>Knuth, Donald E. (1984). Computers & Typesetting, Vol. A: The TrX book. Reading, Mass.: Addison-Wesley.

\voltitledelim The punctuation between the volume and title or booktitle of a work if maintitleaftertitle is false. The default is a colon followed by a space.

> Knuth, Donald E. (1984). Computers & Typesetting. Vol. A: The TrX book. Reading, Mass.: Addison-Wesley.

\titlemaintitledelim The punctuation between the title or booktitle and maintitle of a work if maintitleaftertitle is true. The default is \newunitpunct.

> <span id="page-19-1"></span>Knuth, Donald E. (1984). The T<sub>E</sub>X book. Vol. A of Computers & Typesetting. Reading, Mass.: Addison-Wesley.

\jourvoldelim The delimiter between the journaltitle and volume fields for @article if no series is present. The default is a space.

> Sigfridsson, Emma and Ulf Ryde (1998). 'Comparison of methods for deriving atomic charges from the electrostatic potential and moments'. In: Journal of Computational Chemistry␣19.4 (1998), pp. 377–395.

\jourserdelim The delimiter between the journaltitle and series fields for @article. The default is \newunitpunct.

> Reese, Trevor R. (1958). 'Georgia in Anglo-Spanish Diplomacy, 1736–1739'. In: William and Mary Quarterly, 3rd ser. 15 (1958), pp. 168–190.

> Shore, Bradd (1991). 'Twice-Born, Once Conceived. Meaning Construction and Cultural Cognition'. In: American Anthropologist.␣New ser. 93.1 (Mar. 1991), pp. 9– 27.

\servoldelim The delimiter between the series and volume fields for @article. The default is \jourvoldelim.

Reese, Trevor R. (1958). 'Georgia in Anglo-Spanish Diplomacy, 1736–1739'. In: William and Mary Quarterly. 3rd ser. 15 (1958), pp. 168-190. Shore, Bradd (1991). 'Twice-Born, Once Conceived. Meaning Construction and Cultural Cognition'. In: American Anthropologist. New ser. 93.1 (Mar. 1991), pp. 9– 27.

\volnumdatedelim The delimiter between the volume, number block and the date information for @article. The default is a space.

> Sigfridsson, Emma and Ulf Ryde (1998). 'Comparison of methods for deriving atomic charges from the electrostatic potential and moments'. In: Journal of Computational Chemistry 19.4␣(1998), pp. 377–395.

\volnumdelim The delimiter between volume and number for @article. The default is a dot.

<span id="page-20-1"></span>Sigfridsson, Emma and Ulf Ryde (1998). 'Comparison of methods for deriving atomic charges from the electrostatic potential and moments'. In: Journal of Computational Chemistry 19.4, pp. 377–395.

\sernumdelim The delimiter between series and number for @book- and @inbook-like entries. The default is a space.

> Coleridge, Samuel Taylor (1983). The collected works of Samuel Taylor Coleridge. Vol. 7.2: Biographia literaria, or Biographical sketches of my literary life and opinions. Ed. by Kathleen Coburn, James Engell and W. Jackson Bate. Bollingen Series␣75. London: Routledge and Kegan Paul.

\locdatedelim The delimiter between location and date. The default is a comma followed by a space.

<span id="page-20-0"></span>Jaffé, Philipp, ed. (1885-1888). Regesta Pontificum Romanorum ab condita ecclesia ad annum post Christum natum MCXCVIII. Red. by Samuel Loewenfeld, Ferdinand Kaltenbrunner and Paul Ewald. 2nd ed. 2 vols. Leipzig, 1885-1888.

\locpubdelim The delimiter between location and publisher/organization/institution. The default is a colon followed by a space.

Knuth, Donald E. (1984). Computers & Typesetting. Vol. A: The TrX book. Reading, Mass.: Addison-Wesley, 1984.

\publocdelim The delimiter between publisher/organization/institution and location. The default is a comma followed by a space. This delimiter is not used by the default style, since the standard order of fields is location, publisher/organization/institution, date. You could use \publocdelim if you changed the order of these fields to publisher/organization/ institution, location date with

```
\renewbibmacro*{pubinstorg+location+date}[1]{%
 \printlist{#1}%
 \setunit*{\publocdelim}%
 \printlist{location}%
 \setunit*{\locdatedelim}%
 \usebibmacro{date}%
 \newunit}
```
<span id="page-21-1"></span>Knuth, Donald E. (1984). Computers & Typesetting. Vol. A: The TEX book. Addison-Wesley, Reading, Mass., 1984.

\pubdatedelim The delimiter between publisher/organization/institution and date. The default is a comma followed by a space.

> Knuth, Donald E. (1984). Computers & Typesetting. Vol. A: The TEX book. Reading, Mass.: Addison-Wesley, 1984.

\extradateonlycompcitedelim Similar to \compcitedelim, but indended for use between compressed context sensitive citations where the second is an extradate only. The default is a comma (not followed by a space).

Knuth [1986a](#page-12-0),[b](#page-27-0)

#### <span id="page-21-0"></span>5.3. Delimiters for citation commands

The delimiters for citation commands provided by the styles of this bundle offer a simple way to customise the bracketing of citation commands.

The citation commands \cite, \parencite and \textcite come with two sets of delimiters: A pair of outer delimiters wrapped around the resulting citation in its entirety

and a pair of *inner delimiters* that sets off certains bits of the citation label from other information. An example for outer delimiters would be the round brackets of \parencite for authoryear-like styles or the square brackets of \cite for numeric- or alphabetic-like styles. Inner delimiters would be the round brackets in \textcite around the year for authoryear or around the title for authortitle. See table [1](#page-22-0) for more details.

The delimiters are set up to work as paired delimiters, but you are free to use nonmatching pairs or to leave the opening or closing delimiter empty. If you want to add punctuation, the context-sensitive delimiters nameyeardelim, nametitledelim and friends as well as the context-insensitive \postnotedelim and friends are more approriate. Although the outer delimiters can be set up using  $\Delta$  eclareCiteCommand's optional  $\langle wrapper \rangle$ argument for most styles, this is not possible for all styles. Inner delimiters can be set up with \DeclareFieldFormat in some styles, but other styles need more intricate implementations. This means that the commands discussed here can be used to place the citations between delimiters, but not natively to pass the result of a citation to a wrapper command as an argument.

Table 1: Outer and inner citation delimiters by style. If the style does not use the delimiters by default,  $\langle$  and  $\rangle$  are substituted in the appropriate place.

<span id="page-22-0"></span>

|                                      | Citation command                                                             |                                                                      |                                                                                                  |
|--------------------------------------|------------------------------------------------------------------------------|----------------------------------------------------------------------|--------------------------------------------------------------------------------------------------|
| Style family                         | \cite                                                                        | \parencite                                                           | \textcite                                                                                        |
| alphabetic<br>numeric<br>authortitle | [Knu84]<br>$\lceil 2 \rceil$<br>$\langle$ Knuth, $\langle T_F Xbook \rangle$ | [Knu84]<br>$\lceil 2 \rceil$<br>$(Knuth, \langle T_F Xbook \rangle)$ | $\langle$ Knuth [2] $\rangle$<br>$\langle$ Knuth [2] $\rangle$<br>(Knuth (T <sub>F</sub> Xbook)) |
| authoryear                           | $\langle$ Knuth $\langle$ 1984 $\rangle$                                     | (Knuth (1984))                                                       | (Knuth (1984))                                                                                   |

#### \DeclareOuterCiteDelim{\cite command\}{\opening delimiter\}{\closing delimiter\}

Sets up the outer delimiters for the citation command  $\setminus$  *(cite command)*. The name of the  $\langle$  cite command $\rangle$  is given without leading backslash in the argument, it normally corresponds to the delimiter context.

Note that outer citation delimiters are often hard-coded so they usually do not respond to delimiter context alises. Inner citation delimiters, on the other hand, usually follow delimiter context aliases. This may lead to initially surprising results if aliases are used.

You may use almost any input for  $\langle$  opening delimiter) and  $\langle$  closing delimiter) as long as typesetting of '(opening delimiter)text(closing delimiter)' does not lead to errors when arbitrary grouping such as '{ $\langle$  opening delimiter $\rangle$ text} $\langle$ closing delimiter}' or ' $\langle$ opening delimiter}text  ${l(closing delimiter)}'$  is introduced. It can not be guaranteed that the opening and closing delimiters are executed at the same level of grouping, let alone in the same group. As mentioned above, this approach is not suitable to wrap the citation up in a wrapper command, i.e. to pass the entire output of the citation command as argument to a macro.

Instead of hard-coded (, ), [ and ] their biblatex counterparts \bibopenparen, \bibcloseparen, \bibopenbracket and \bibclosebracket are preferable, since these commands respond to nesting and check if opening brackets are always closed.

```
\DeclareOuterCiteDelimAlias{\cite alias}}{\cite command}}
\DeclareOuterCiteDelimAlias*{\cite alias}}{\cite command}}
```
Use the outer delimiters of  $\setminus \langle$  cite command $\rangle$  for  $\setminus \langle$  cite alias $\rangle$  as well. The unstarred version uses \def assignment while the starred version uses \let. This means that the starred version copies the values of the definitions at the time of executing the aliasing command, whereas the alias created by the unstarred version will only evaluate the delimiters whenever the citation command is called.

#### $\Upsilon$ UndeclareOuterCiteDelims{ $\{cite \, command\}$

Completely remove the definitions of the outer delimiters for  $\setminus \{cite \; command\}.$ 

#### \DeclareInnerCiteDelim{(cite command)}{\opening delimiter)}{\closing delimiter}}

Sets up the inner delimiters for the citation command  $\setminus \{cite \, command\}.$ 

This command is similar to \DeclareOuterCiteDelim and the same restrictions for the arguments apply.

Note that inner citation delimiters usually follow context delimiter aliases. Outer citation delimiters, on the other hand, do not respond to context delimiter aliases. This may lead to initially surprising results if aliases are used.

```
\DeclareInnerCiteDelimAlias{\cite alias\}{\cite command\}
\DeclareInnerCiteDelimAlias*{\cite alias}}{\cite command}}
```
Use the inner delimiters of  $\setminus \langle$ cite command $\rangle$  for  $\setminus \langle$ cite alias $\rangle$  as well. The unstarred version uses \def assignment while the starred version uses \let. This means that the starred version copies the values of the definitions at the time of executing the aliasing command, whereas the alias created by the unstarred version will only evaluate the delimiters whenever the citation command is called.

 $\Upsilon$ UndeclareInnerCiteDelims{ $\{cite \normalsize \}$ 

Completely remove the definitions of the inner delimiters for  $\setminus \langle$  *cite command*).

#### $\Re$ eqisterCiteDelims{ $\{modifier\}$ }{ $\{cite command\}$ }

Register a pair of  $\langle \textit{modifier} \rangle$  citation delimiters for  $\setminus \langle \textit{cite command}\rangle$ . This command will define a delimiter wrapper command  $\mathcal{m}\times\mathcal{m}$  definer)  $\langle$  cite command)s that places its argument between the opening delimiter \extblx@citedelim@\cite command\@\modifier\@open and the closing delimiter \extblx@citedelim@\cite command)@\modifier)@close. No error will be raised if the opening or closing delimiters are not defined, but an error will be raised if  $\m{\mathsf{modifier}}\cite\ command$  is already defined.

The styles of this bundle only use the values outer and inner for  $\langle \textit{modifier} \rangle$ , but other values are possible. With outer and inner you can use \DeclareOuterCiteDelim or \DeclareInnerCiteDelim and friends to define the opening and closing delimiters, otherwise you need to define them manually.

All styles of biblatex-ext define the following wrapper commands

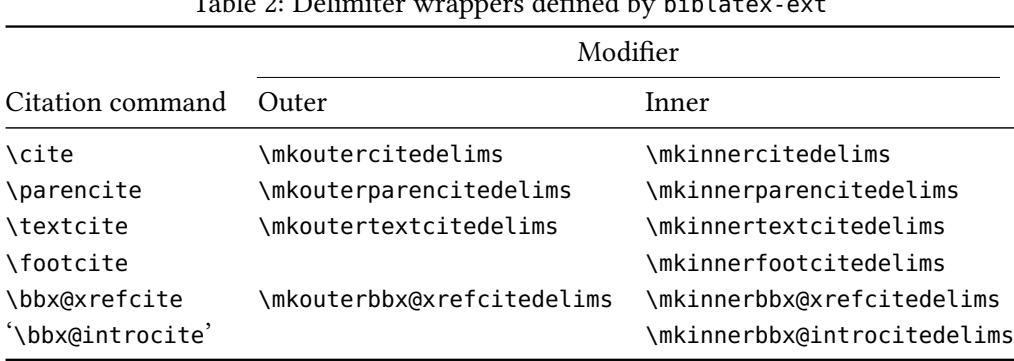

 $T<sup>1</sup>$  externed by biblatex-extending by biblatex-extending by biblic  $P<sup>1</sup>$  extend by biblic  $P<sup>1</sup>$  extend by  $P<sup>1</sup>$  extending by  $P<sup>1</sup>$  extending by  $P<sup>1</sup>$  extending by  $P<sup>1</sup>$  extending by  $P$ 

The authoryear and authortitle styles have \parencite, e.g. (Knuth [1984\)](#page-9-0), (Sigfridsson and Ryde [1998\)](#page-8-0), set up with

```
\DeclareOuterCiteDelims{parencite}{\bibopenparen}{\bibcloseparen}
\DeclareInnerCiteDelims{parencite}{}{}
```
and \textcite, e.g. Knuth [\(1984\)](#page-9-0), Sigfridsson and Ryde [\(1998\)](#page-8-0), with

```
\DeclareOuterCiteDelims{textcite}{}{}
\DeclareInnerCiteDelims{textcite}{\bibopenparen}{\bibcloseparen}
```
If you wanted \parencite of authoryear to look like '[Sigfridsson and Worman (1998)]' you would use

```
\DeclareOuterCiteDelims{parencite}{\bibopenbracket}{\bibclosebracket}
\DeclareInnerCiteDelims{parencite}{\bibopenparen}{\bibcloseparen}
```
[Sigfridsson and Ryde ([1998](#page-8-0))] [Geer ([1985](#page-14-0)); Worman ([2002](#page-28-1))] [Knuth ([1984,](#page-9-0) [1986a](#page-12-0)[,b](#page-27-0))]

#### <span id="page-25-0"></span>5.4. Selected bibliography macros

The following macros are defined in ext-standard.bbx and may make certain things easier to customise. Many of these macros are replacements for bare \printfield or \printlist in the bibliography drivers, or pack a frequently-used sequence of commands into one central place.

barevolume+volumes A bibliography macro to print the volume, part and volumes fields for @mvbook-, @bookand @inbook-like entry types. If maintitle is defined, the volume and part fields will be printed by maintitle+title or maintitle+booktitle instead.

> Knuth, Donald E. (1984–1986). Computers & Typesetting. 5 vols. Reading, Mass.: Addison-Wesley.

> Matuz, Roger, ed. (1990). Contemporary Literary Criticism. Vol. 61. Detroit: Gale, pp. 204–208.

- edition A bibliography macro to print the edition field, this avoids a direct \printfield{edition} in the bibliography drivers.
- in:editor(+others) The bibliography macro to print the editor before the booktitle for @inbook, @incollection and @inproceedings when innamebeforetitle is set to true. The \printname uses the name format ineditor.
	- language A bibliography macro to print the language field, this avoids a direct \printlist{language} in the bibliography drivers.
		- note A bibliography macro to print the note field, this avoids a direct \printfield{note} in the bibliography drivers.
- pubinstorg+location+date A general-purpose bibliography macro to catch publisher+location+date, institution+location+date and organization+location+date. This bibliography macro has one mandatory argument: the name of a list field, sensible values are publisher, institution and organization.

```
\newbibmacro*{pubinstorg+location+date}[1]{%
 \printlist{location}%
 \iflistundef{#1}
   {\setunit*{\locdatedelim}}
    {\setunit*{\locpubdelim}}%
 \printlist{#1}%
 \setunit*{\pubdatedelim}%
 \usebibmacro{date}%
 \newunit}
\renewbibmacro*{publisher+location+date}{%
 \usebibmacro{pubinstorg+location+date}{publisher}}
\renewbibmacro*{institution+location+date}{%
 \usebibmacro{pubinstorg+location+date}{institution}}
\renewbibmacro*{organization+location+date}{%
 \usebibmacro{pubinstorg+location+date}{organization}}
```
 $type + number$  A bibliography macro to print the type and number fields.

## <span id="page-26-0"></span>6. Revision History

The GitHub repository of this project uses release tags, so you can compare the changes in source code there.<sup>[23](#page-26-1)</sup> See also CHANGES.md.

#### 0.4 2018-06-10

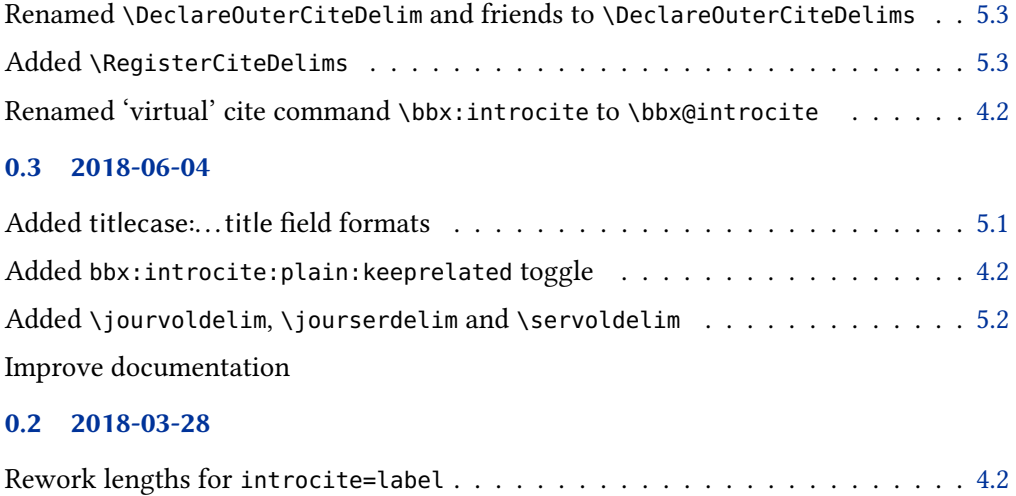

<span id="page-26-1"></span>23<https://github.com/moewew/biblatex-ext/compare/>

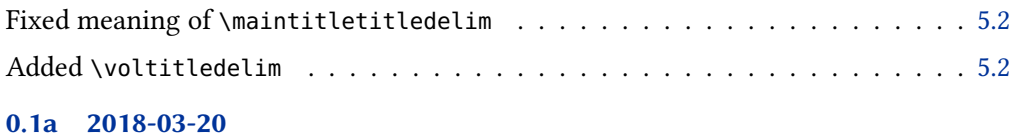

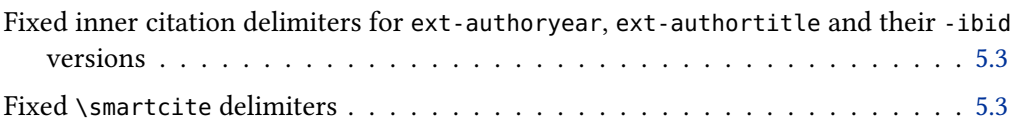

#### 0.1 2018-03-18

First public release

### Example References

- Coleridge, Samuel Taylor (1983). The collected works of Samuel Taylor Coleridge. Vol. 7.2: Biographia literaria, or Biographical sketches of my literary life and opinions. Ed. by Kathleen Coburn, James Engell and W. Jackson Bate. Bollingen Series 75. London: Routledge and Kegan Paul.
- Gaonkar, Dilip Parameshwar, ed. (2001a). Alternative Modernities. Durham and London: Duke University Press. isbn: 0-822-32714-7.
- (2001b). 'On Alternative Modernities'. In: Alternative Modernities. Ed. by Dilip Parameshwar Gaonkar. Durham and London: Duke University Press, pp. 1–23. isbn: 0-822-32714-7.
- Geer, Ingrid de (1985). 'Earl, Saint, Bishop, Skald and Music. The Orkney Earldom of the Twelfth Century. A Musicological Study'. PhD thesis. Uppsala: Uppsala Universitet.
- Goossens, Michel, Frank Mittelbach and Alexander Samarin (1994). The LaTeX Companion. 1st ed. Reading, Mass.: Addison-Wesley. 528 pp.
- Jaffé, Philipp, ed. (1885-1888). Regesta Pontificum Romanorum ab condita ecclesia ad annum post Christum natum MCXCVIII. Red. by Samuel Loewenfeld, Ferdinand Kaltenbrunner and Paul Ewald. 2nd ed. 2 vols. Leipzig.
- Knuth, Donald E. (1984–1986). Computers & Typesetting. 5 vols. Reading, Mass.: Addison-Wesley.
- (1984). Computers & Typesetting. Vol. A: The T<sub>E</sub>X book. Reading, Mass.: Addison-Wesley.
- $-$  (1986a). Computers & Typesetting. Vol. B: T<sub>E</sub>X: The Program. Reading, Mass.: Addison-Wesley.
- <span id="page-27-0"></span>– (1986b). Computers & Typesetting. Vol. C: The METAFONTbook. Reading, Mass.: Addison-Wesley.
- Matuz, Roger, ed. (1990). Contemporary Literary Criticism. Vol. 61. Detroit: Gale, pp. 204–208.
- Moore, Gordon E. (1965). 'Cramming more components onto integrated circuits'. In: Electronics 38.8, pp. 114–117.
- Pines, Shlomo (1979). 'The Limitations of Human Knowledge According to Al-Farabi, ibn Bajja, and Maimonides'. In: Studies in Medieval Jewish History and Literature. Ed. by Isadore Twersky. Cambridge, Mass.: Harvard University Press, pp. 82–109.
- Reese, Trevor R. (1958). 'Georgia in Anglo-Spanish Diplomacy, 1736–1739'. In: William and Mary Quarterly. 3rd ser. 15, pp. 168–190.
- Shore, Bradd (Mar. 1991). 'Twice-Born, Once Conceived. Meaning Construction and Cultural Cognition'. In: American Anthropologist. New ser. 93.1, pp. 9–27.
- Sigfridsson, Emma and Ulf Ryde (1998). 'Comparison of methods for deriving atomic charges from the electrostatic potential and moments'. In: Journal of Computa-tional Chemistry 19.4, pp. 377-395. DOI: [10.1002/\(SICI\)1096-987X\(199803\)19:](https://doi.org/10.1002/(SICI)1096-987X(199803)19:4<377::AID-JCC1>3.0.CO;2-P) [4<377::AID-JCC1>3.0.CO;2-P](https://doi.org/10.1002/(SICI)1096-987X(199803)19:4<377::AID-JCC1>3.0.CO;2-P).
- Vizedom, Monika B. and Gabrielle L. Caffee, trans. (1960). The Rites of Passage. University of Chicago Press. Trans. of Arnold van Gennep. Les rites de passage. Paris: Nourry, 1909.
- <span id="page-28-0"></span>Westfahl, Gary, ed. (2000a). Space and Beyond. The Frontier Theme in Science Fiction. Westport, Conn. and London: Greenwood.
- (2000b). 'The True Frontier. Confronting and Avoiding the Realities of Space in American Science Fiction Films'. In: Space and Beyond. The Frontier Theme in Science Fiction. Ed. by Gary Westfahl. Westport, Conn. and London: Greenwood, pp. 55–65.
- <span id="page-28-1"></span>Worman, Nancy (2002). The Cast of Character. Style in Greek Literature. Austin: University of Texas Press.

# <span id="page-29-0"></span>A. Punctuation Commands in Use

The following example bibliography shows some common punctuation commands in use. Commands provided by standard biblatex are marked in \italics, new commands defined by biblatex-ext are in **\bold**.

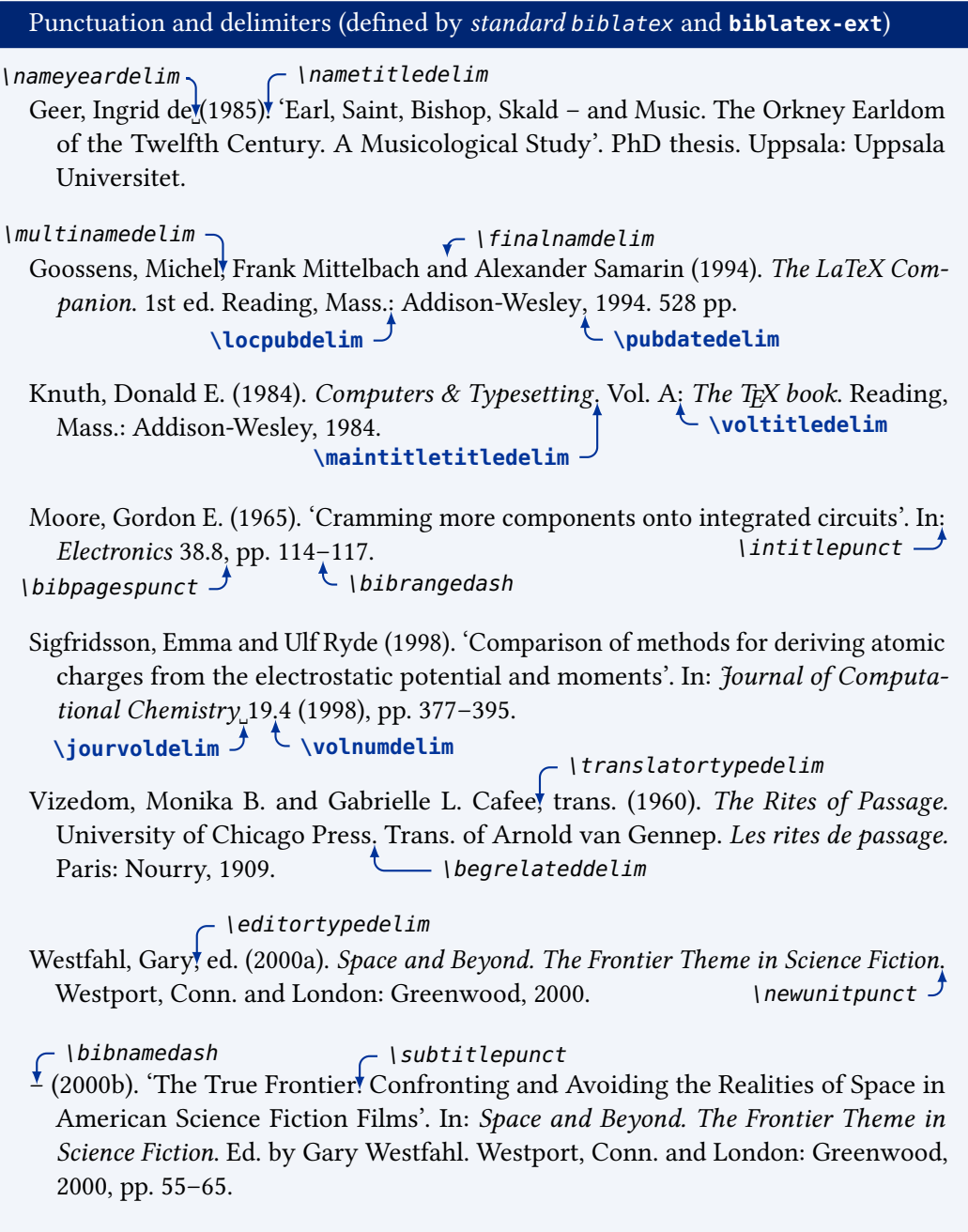